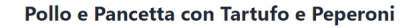

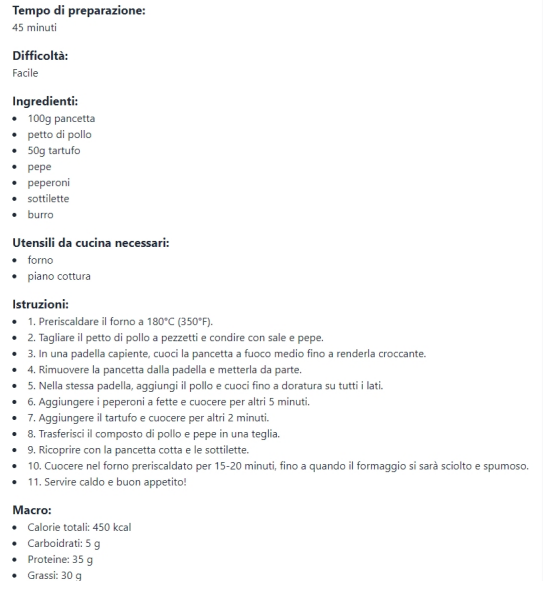

 L'Intelligenza Artificiale sta ormai irompendo in ogni settore ed in alcuni casi pò davvero servirci a risolvere problemi più o meno rilevanti.

 Siete a fine giornata e tornando a casa vi ritrovate a corto di idee su cosa preparare per cena con gli ingredianti che vi ritrovate in cucina. Basta chiedere a ChefGPT e riceverete una ricetta completa con gli ingredienti che avrete indicato

{loadposition user7}

.

 In pratica, dopo aver specificato quali ingredienti avete in casa, dovrete scegliere quale elettrodomestico usare per cucinare, quanto tempo volete dedicare a questa ricetta e quanto vi considerate... Canavacciuolo in cucina. Una volta completati tutti questi elementi, l'IA suggerirà una ricetta che soddisferà i vostri criteri inseriti.

Se invece sapete già cosa cucinare, ma hai bisogno di aiuto con gli ingredienti e di una guida

passo dopo passo, allora non vi resta che scegliere la modalità Base. In questa sezione scrivete quale ricetta vi interessa, per quante persone dovete cucinare e se ci sono delle esigenze alimentari da tenere in considerazione. Tenendo conto di tutti questi dettagli, ChefGPT vi mostrerà la ricetta, con gli ingredienti e le istruzioni.

 E se state iniziando una dieta, o volete seguire un piano alimentare specifico, potete indicare i vostri obiettivi (calorie, proteine, ecc.) in modo che i suggerimenti rispettino le vostre esigenze. E, naturalmente, vedrete pianificati i vostri pasti durante la settimana.

 Un dettaglio da tenere a mente è che il piano Chef GPT gratuito non ha accesso a tutte queste funzionalità, ma vi permette di generare fino a 5 ricette al mese.

 Per la ricetta che mi ha restituito sopra, io avevo inserito i seguenti ingredienti: 100 g pancetta, petto di pollo, 50 g tartufo, pepe, peperoni, sottilette, burro. Sarà buona?

ChefGPT

{jcomments on}

{loadposition user6{loadposition user7}}

{loadposition user7}